## **Test-Writing Strategy: Error Analysis**

An Error Analysis can help you determine what types of errors you are prone to making on a test. Based on this information, you can refine your study or test-taking strategies for next time. Once the marked test has been returned, you can go through the questions in which you made errors, note the question type, and determine the reason for the error from the following list:

- 1. Did not know the information at all
- 2. Did not study this particular information enough
- 3. Used own knowledge rather than course material
- 4. Error in algebra or arithmetic
- 5. Answer was partially correct but not inclusive enough
- 6. Read too much into the question
- 7. Misunderstood the concept in the question
- 8. Couldn't apply the information
- 9. Did not read questions carefully enough
- 10. Text anxiety or fatigue
- 11. Did not check work thoroughly enough
- 12. Other reason (please explain)

| Question Type | Reason for Error |
|---------------|------------------|
|               |                  |
|               |                  |
|               |                  |
|               |                  |
|               |                  |
|               |                  |
|               |                  |
|               |                  |
|               |                  |
|               |                  |
|               |                  |
|               |                  |
|               |                  |
|               |                  |
|               |                  |
|               | Question Type    |

Continued on next page...

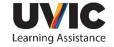

| Question | Question Type | Reason for Error |
|----------|---------------|------------------|
|          |               |                  |
|          |               |                  |
|          |               |                  |
|          |               |                  |
|          |               |                  |
|          |               |                  |
|          |               |                  |
|          |               |                  |
|          |               |                  |
|          |               |                  |
|          |               |                  |
|          |               |                  |
|          |               |                  |
|          |               |                  |
|          |               |                  |
|          |               |                  |
|          |               |                  |
|          |               |                  |
|          |               |                  |

| N | uestions | to | A ck  | V | Λ | nrc  | alta | f٠ |
|---|----------|----|-------|---|---|------|------|----|
| v | ucsuons  | w  | A SIL | 1 | v | ui s |      | ١. |

| 1) Did you notice any trends in the types of errors you made? |  |
|---------------------------------------------------------------|--|
|                                                               |  |

| 2) | Are there | particular ( | question 1 | types : | tor whic | h you are | more | prone t | o cert | taın erro | rs' |
|----|-----------|--------------|------------|---------|----------|-----------|------|---------|--------|-----------|-----|
|----|-----------|--------------|------------|---------|----------|-----------|------|---------|--------|-----------|-----|

3) When studying for the next quiz, what measures might you take to improve your performance?

4) When writing the next quiz, what measures can you take to reduce your errors?

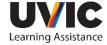